# **Reporting emissions data under NEC Directive and LRTAP Convention in 2021**

Federico Antognazza Officer - Industry and air pollution data flow handling HSR2 – Sustainable Resource Use and Industry federico.antognazza@eea.europa.eu

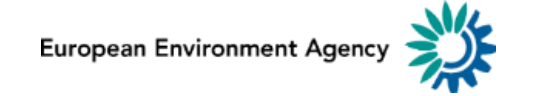

# <span id="page-1-0"></span>**2021 Re[porti](#page-1-0)ng Cycle**

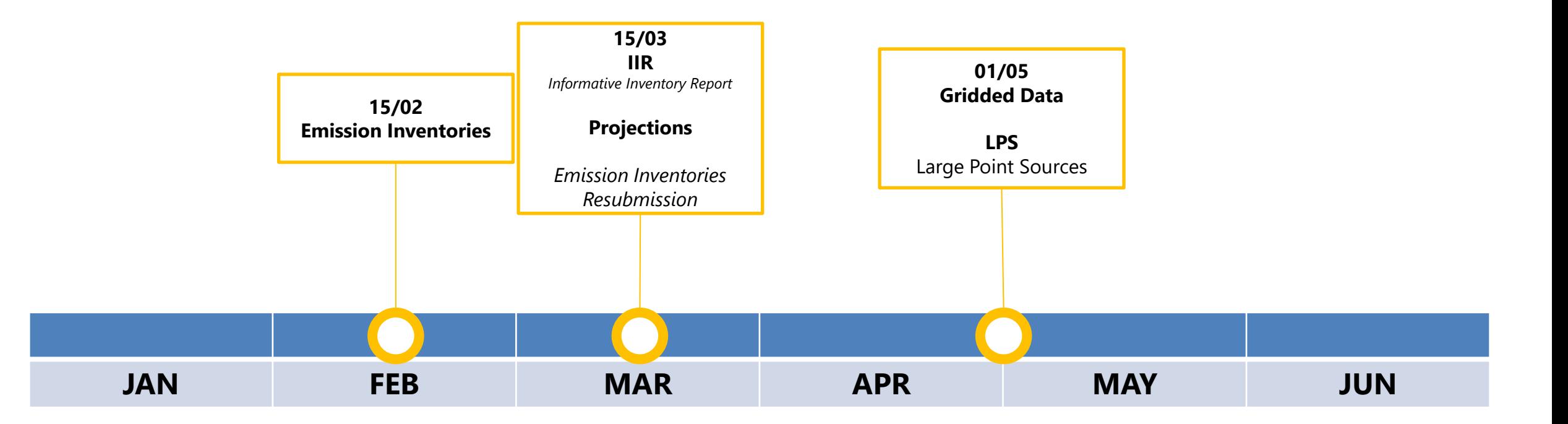

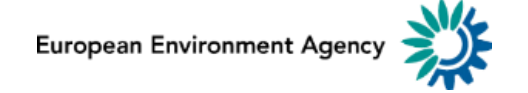

# **Reporti[ng Dir](#page-1-0)ectory**

#### **https://cdr.eionet.europa.eu/cc/eu/necd/ https://cdr.eionet.europa.eu/cc/un/clrtap/**

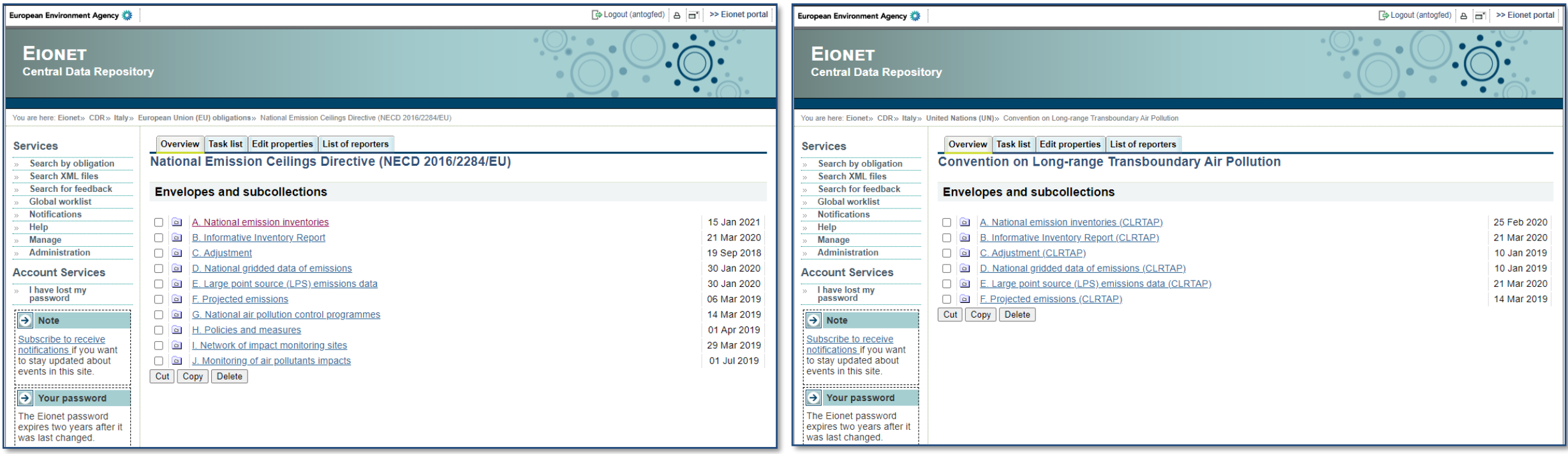

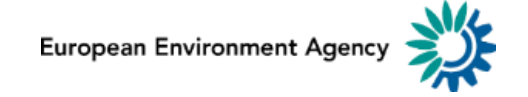

• Remember to report the correct file under the relevant obligation

• Please be aware of resubmission deadline: 15th March (for emission inventories)

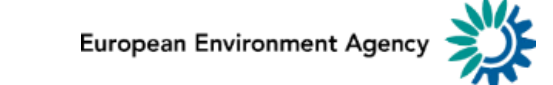

# **Improve[d QA](#page-1-0) on data reporting**

#### **Updated workflow**

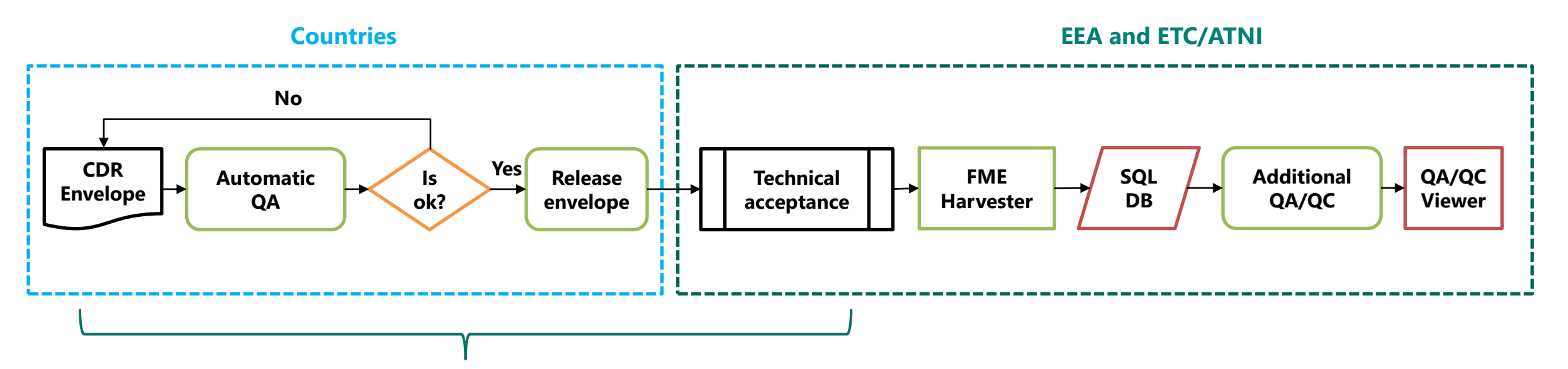

A set of automatic QAs is enabled on the following obligations for both NECD and LRTAP before the release of an envelope

- Emission Inventory
- Adjustments
- Projections
- Gridded data
- LPS

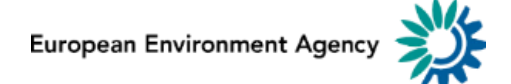

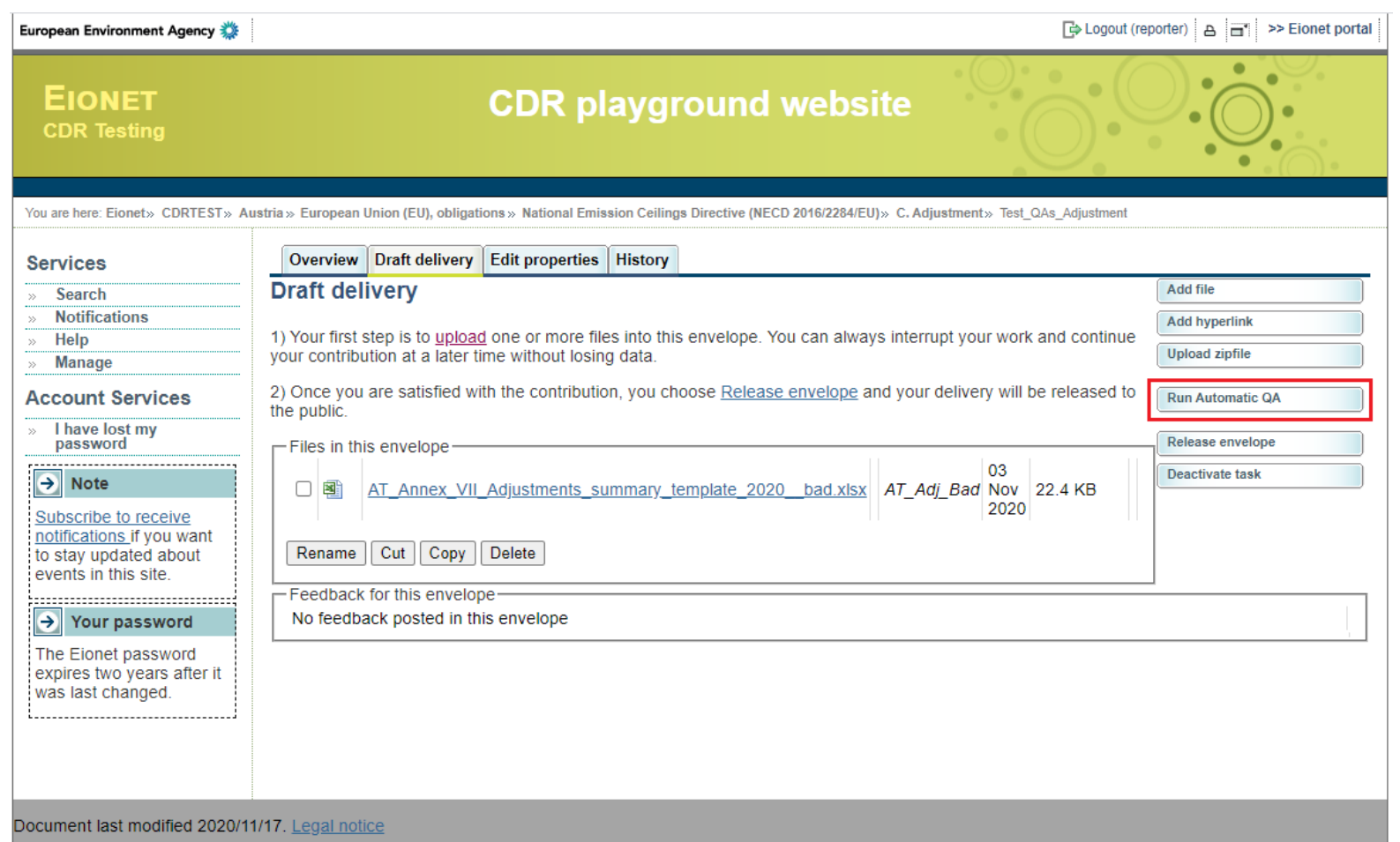

#### **1. Upload the relevant file into a CDR Folder**

#### **2. Select "Run Automatic QA"**

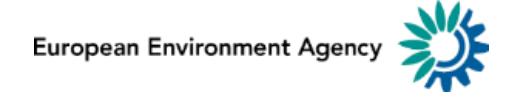

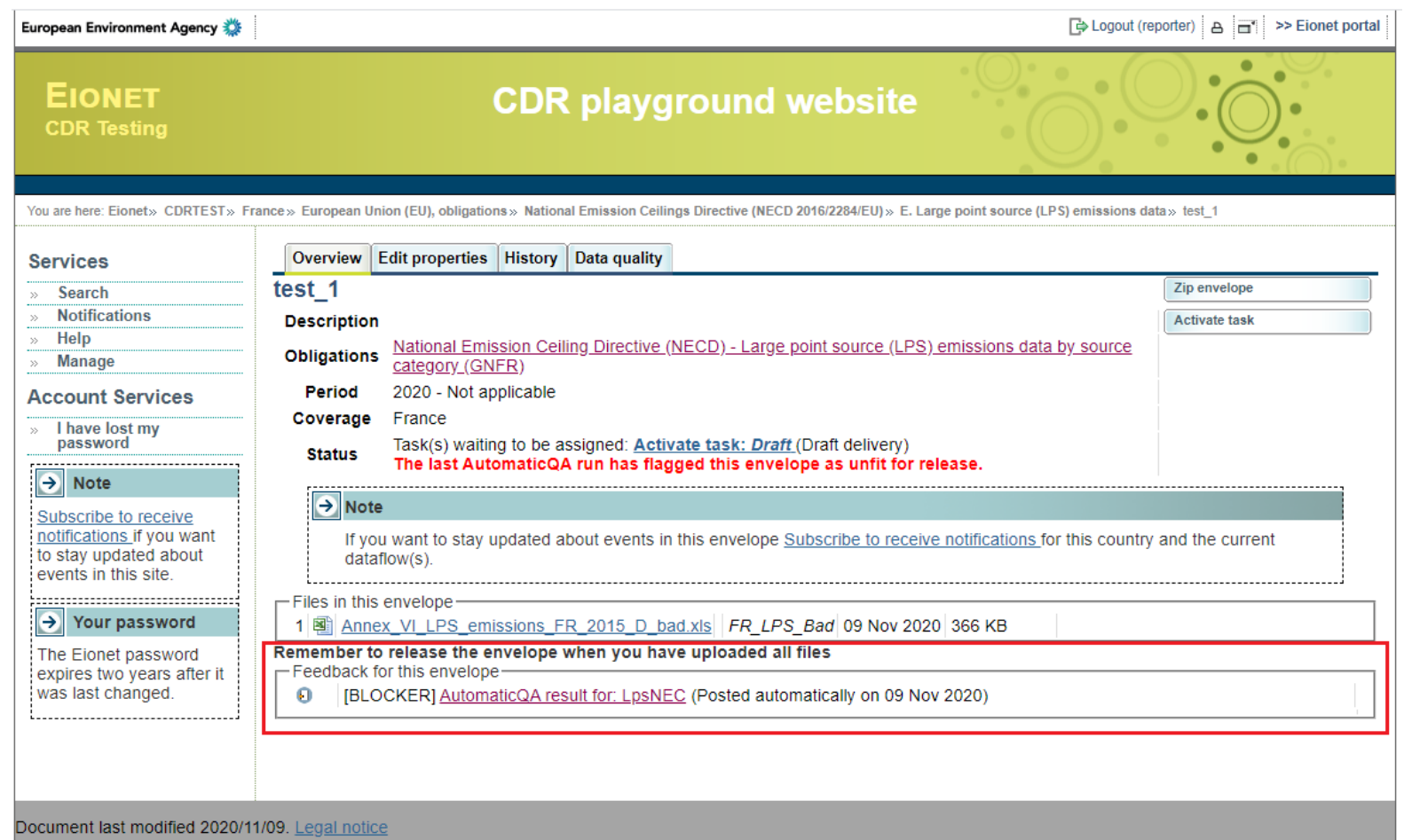

- **1. If the submission has problem an error message is provided**
- **2. Select "Automatic QA result" to check which are the problems**

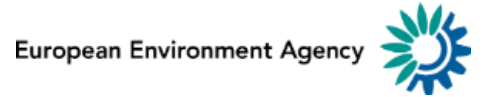

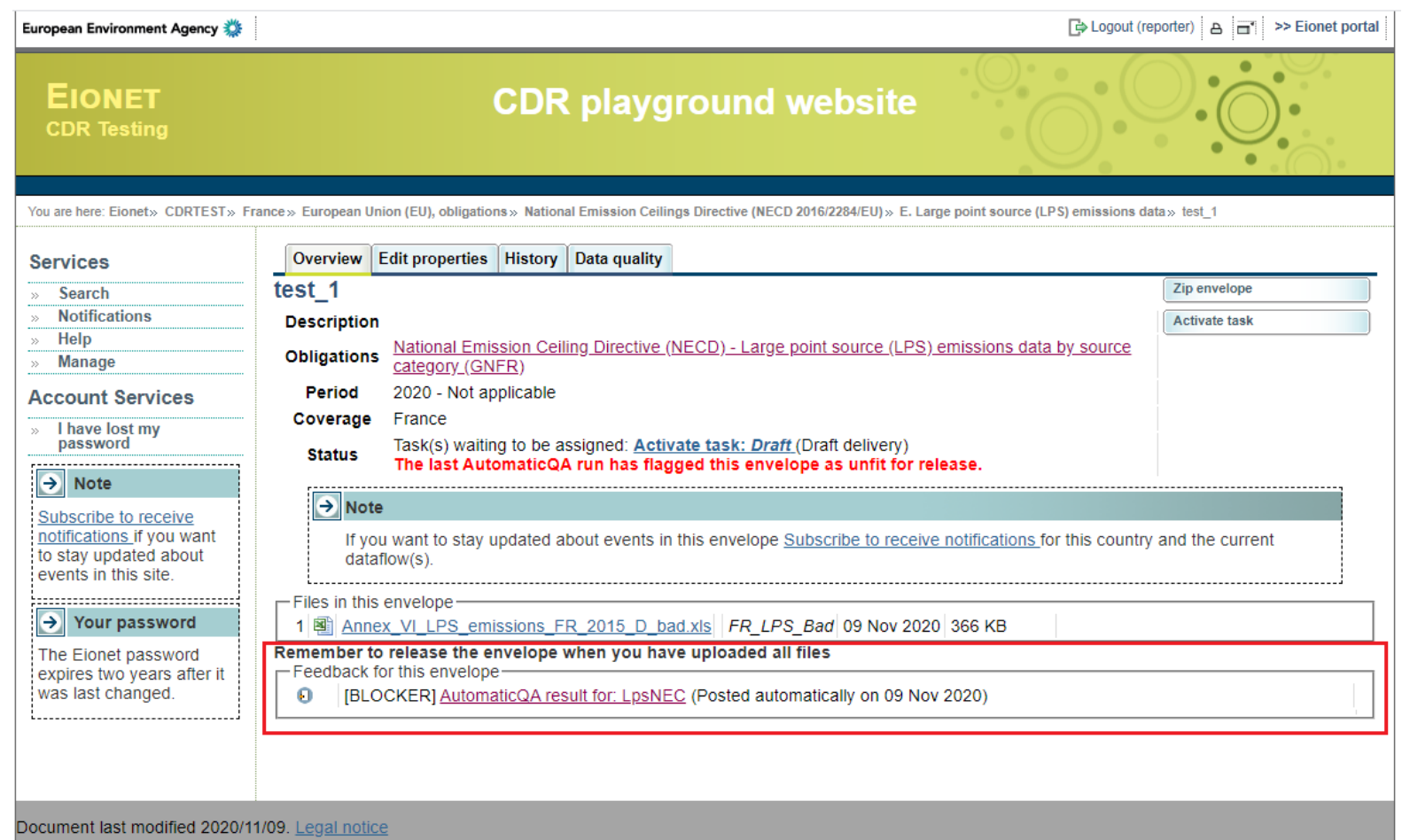

- **3. If the submission has problem an error message is provided**
- **4. Select "Automatic QA result" to check which are the problems**

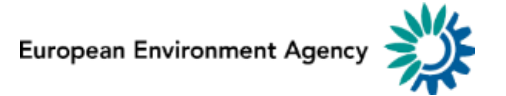

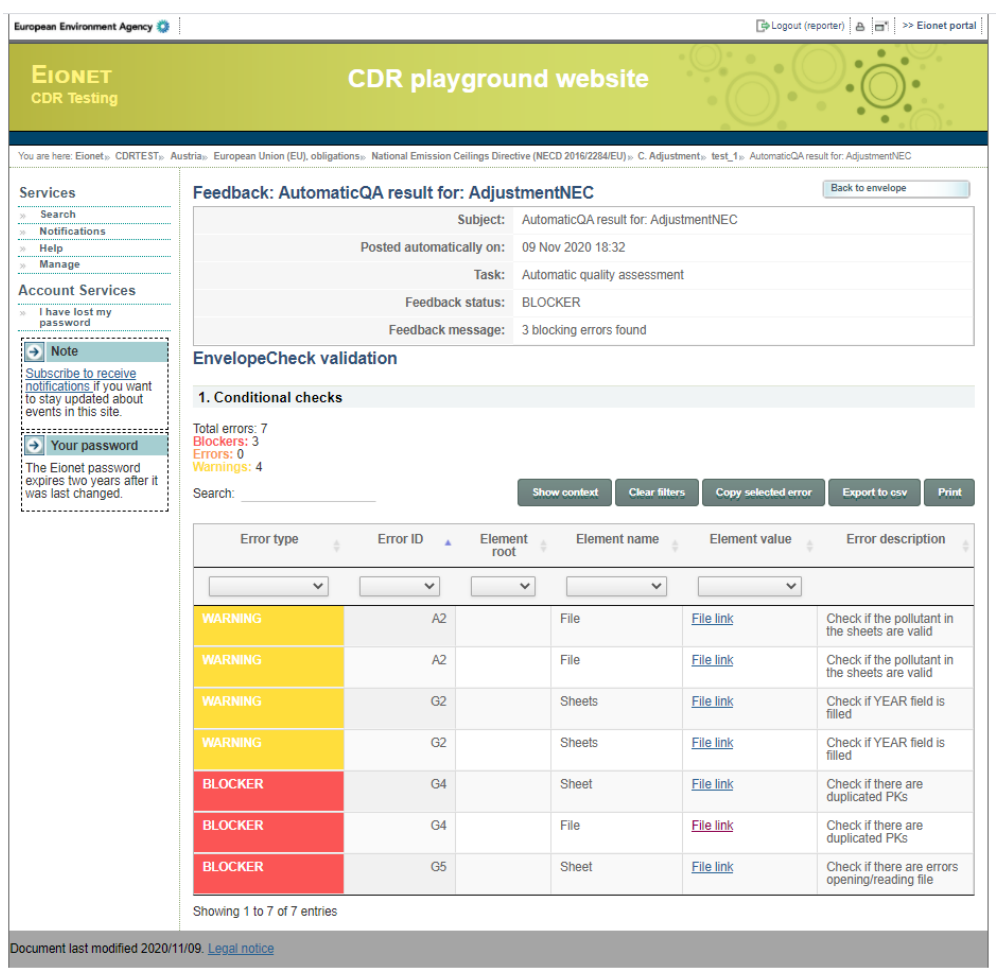

- **5. A List of QA finding is provided**
- **6. Blocker findings need to be corrected to proceed in the submission**
- **7. Without blocker the reporter can release the envelope**

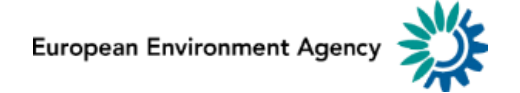

# **Automa[tic QA](#page-1-0) - Goals**

• **Improve** the **quality** of the submission

• Provide **immediate feedback** to reporters on some general characteristic of the submission

• Prevent from reporting *bad* submissions

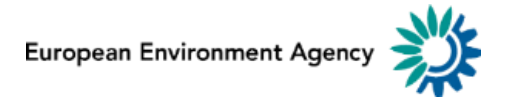

# **Automa[tic QA](#page-1-0) – Three types of checks**

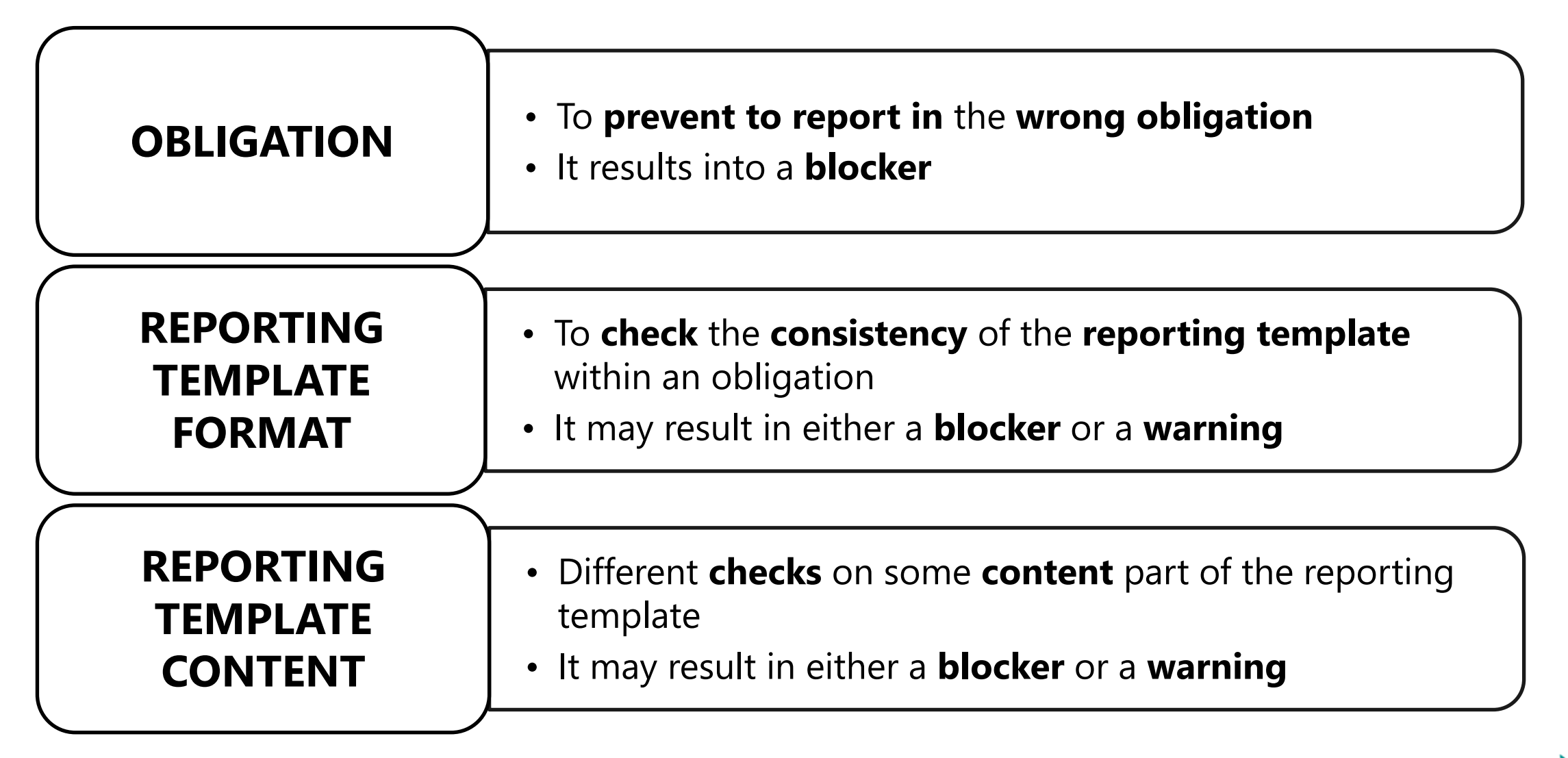

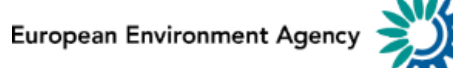

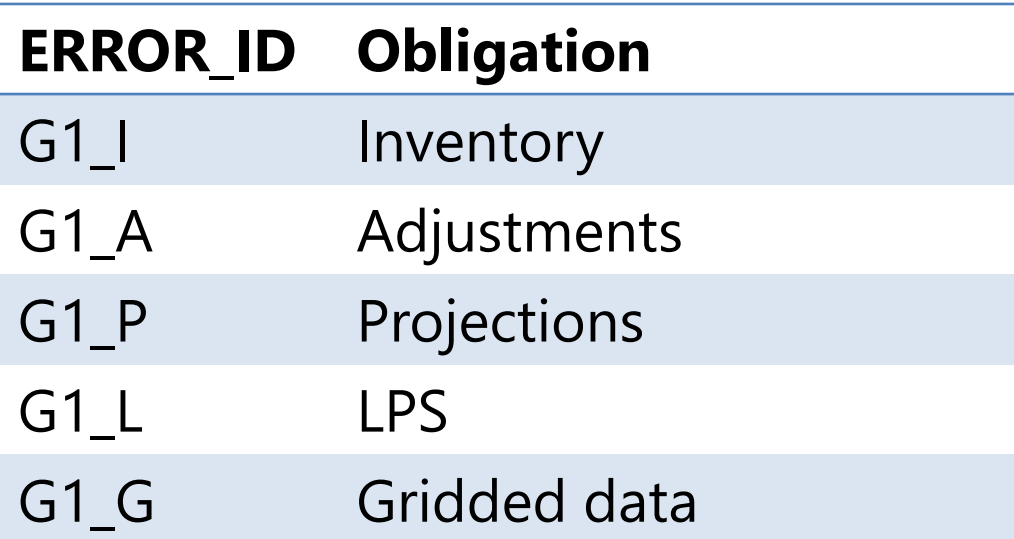

These checks run on the envelope and provide a message to the reporter if the reporting template is not reported in the correct reporting obligation.

**They prevent the submission to happen**. The reporter has to correct the information in the envelope.

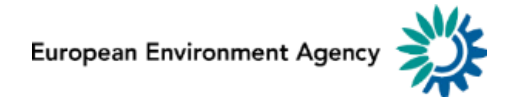

# **Reporti[ng tem](#page-1-0)plate format checks**

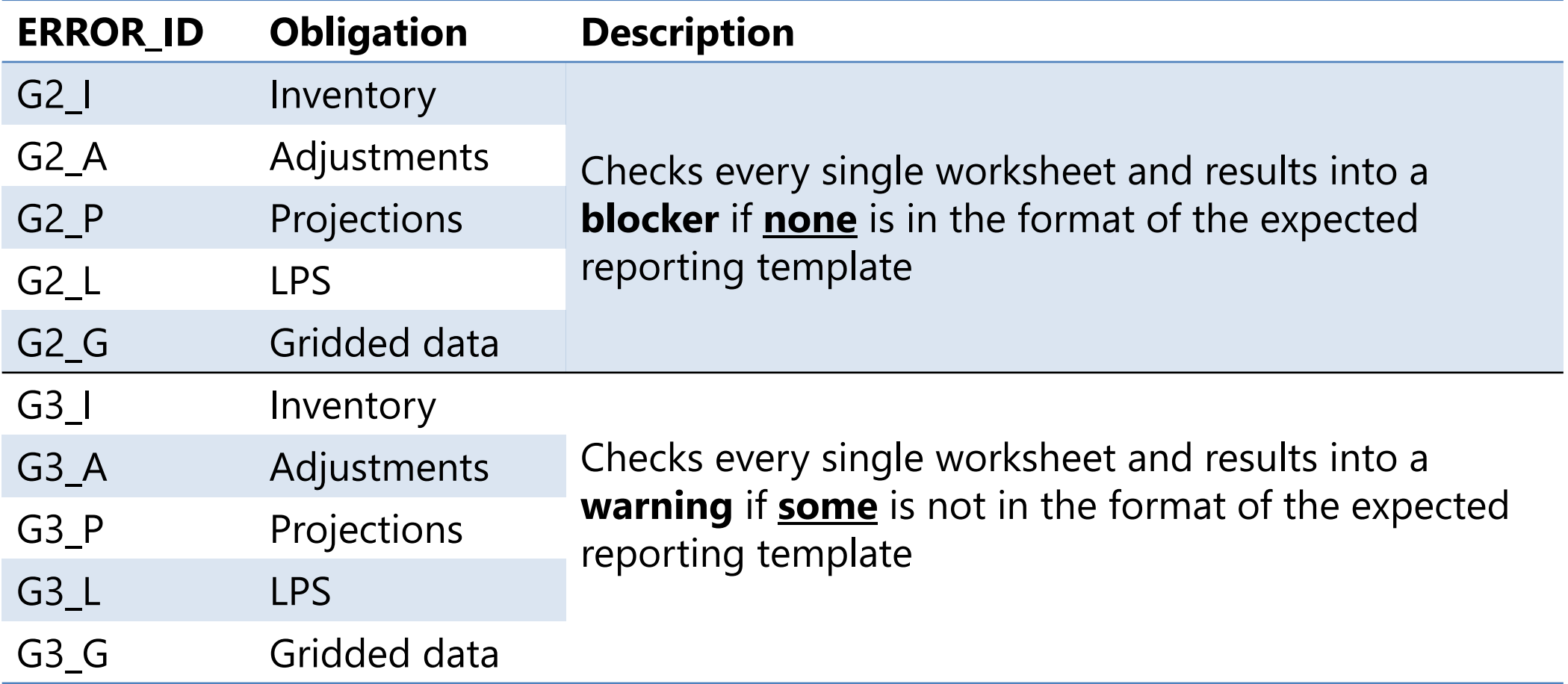

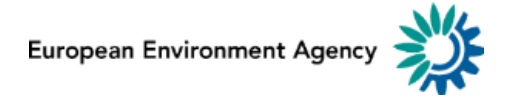

# **Reporti[ng tem](#page-1-0)plate content checks**

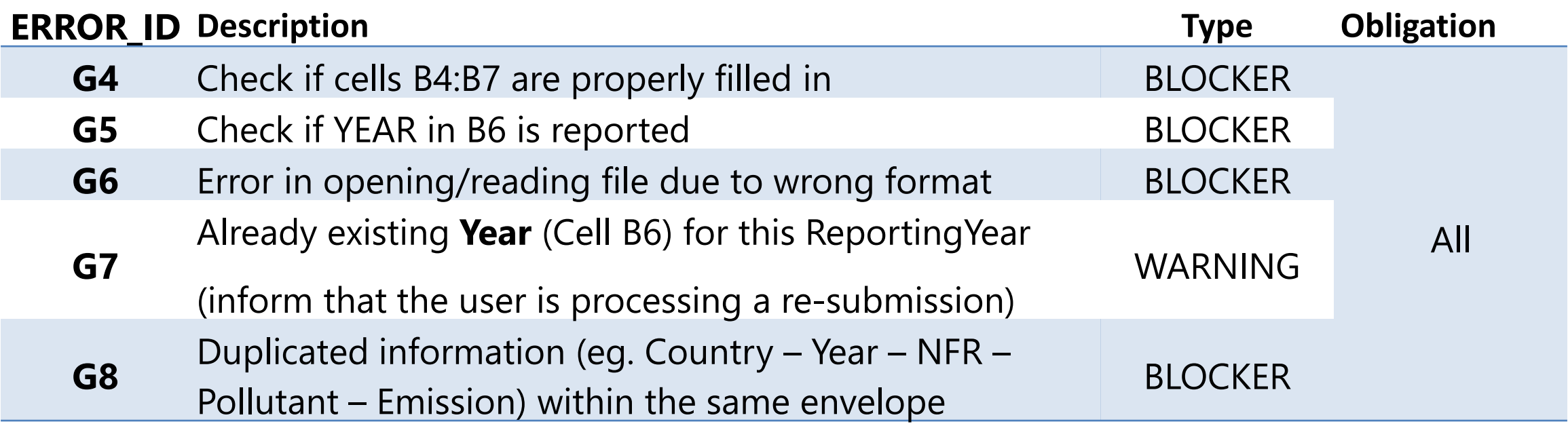

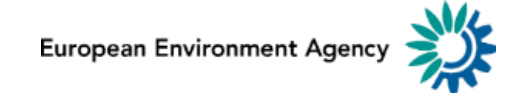

# **Reporti[ng tem](#page-1-0)plate content checks**

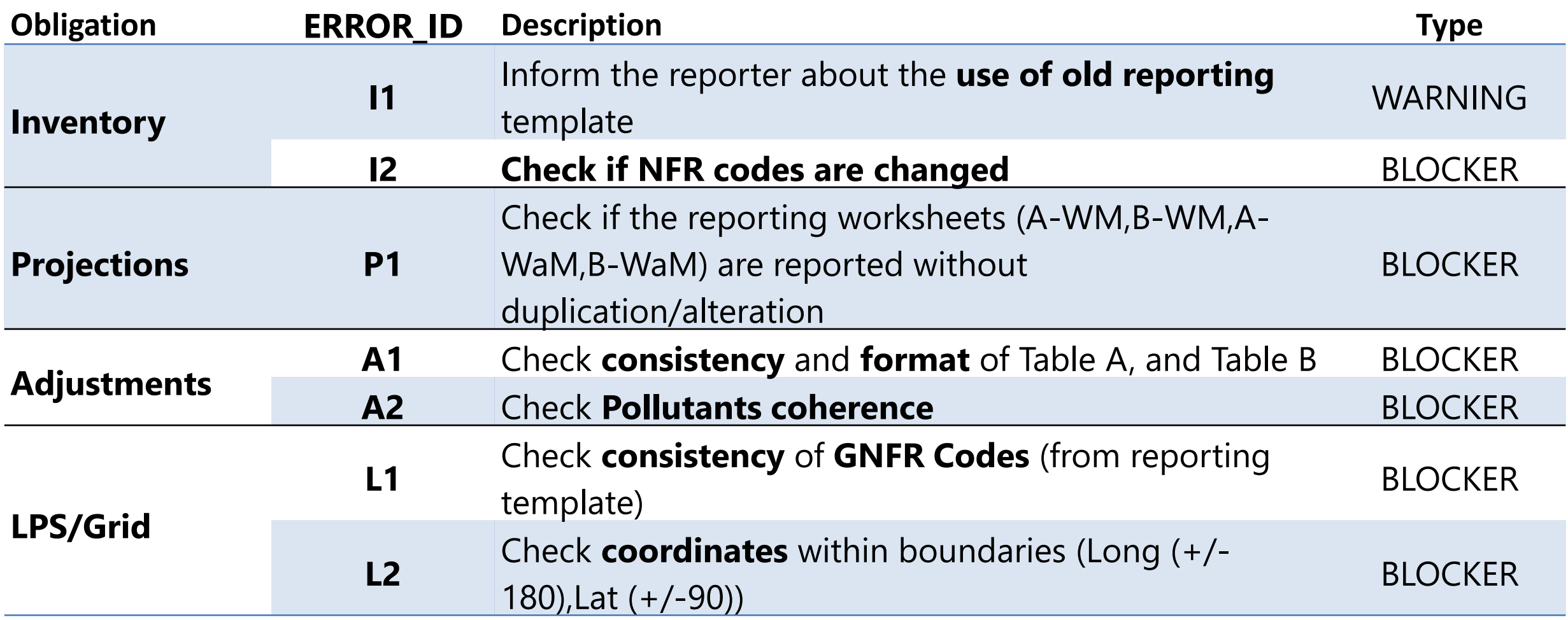

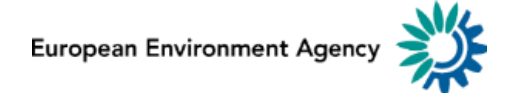

#### **Contacts**

## **Federico Antognazza**

*European Environment Agency HSR2 - Sustainable Resource Use and Industry Industry and air pollution data flow handling* **federico.antognazza@eea.europa.eu**

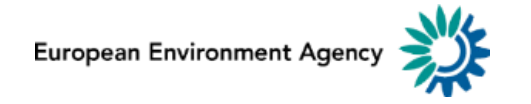